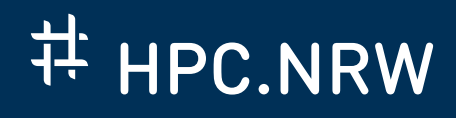

# **GPROF TUTORIAL**

Application performance analysis with the GNU profiler

October 19, 2020 | Christian Siebert

000

THE COMPETENCE NETWORK FOR HIGH-PERFORMANCE COMPUTING IN NRW.

#### **INTRODUCTION**

**E** HPC.NRW

### Gprof is a free profiler from GNU

- simple way to analyze runtime behaviour of an application (low overhead, collect various meaningful insights)
- determine where most of the execution time is spent *⇒* locate code regions suited for optimization
- analyzes connections between individual functions *⇒* helps in understanding code and suggests elimination of expensive function calls
- part of GNU Binutils and supported by various compilers *⇒* available as open-source, almost everywhere
- works for C/C++, Fortran and even Pascal sources

#### **SIMPLE EXAMPLE IN PASCAL (GCD.PAS PAGE 1 OF 2)**

## **E** HPC.NRW

```
program gcd; { greatest common divisor }
{... main code calls this function ten million times => omitted ...}
function binary_gcd(a, b: longint) : longint;
   function is_even(x: longint) : boolean;
   begin
      \mathbf{if} (x mod 2) = \theta then is_even := true
                      else is_even := false;
   end;
   var
     d : longint;
```
#### **SIMPLE EXAMPLE IN PASCAL (GCD.PAS PAGE 2 OF 2)**

## **E** HPC.NRW

```
begin { function binary_gcd(a, b) }
   d := 1;while is_even(a) and is_even(b) do
   begin
      a := a div 2; b := b div 2; d := d * 2;
   end;
   while (a <> b) and (a > 0) and (b > 0) do
   begin
      while is_even(a) do a := a div 2;
      while is \text{even}(b) do b := b div 2;
      if a > b then a := (a - b) div 2 else b := (b - a) div 2;
   end;
   binary_gcd := d * a;
end; { function binary_gcd(a, b) }
```
#### **GPROF PREPARATION**

**E** HPC.NRW

step 1) Compile and link source code with option -pg:

\$ fpc -pg gcd.pas Free Pascal Compiler version 3.2.0rc1 [2020/02/25] for x86\_64 Copyright (c) 1993-2020 by Florian Klaempfl and others Target OS: Linux for x86-64 Compiling gcd.pas Linking gcd 69 lines compiled, 0.1 sec

step 2) Run instrumented application with some representative input, e.g.:

\$ ./gcd 14354684 24299194 greatest common divisor of 14354684 and 24299194 is 86474

*⇒* collects information on runtime behaviour in file gmon.out

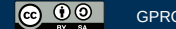

#### **GPROF FLAT PROFILE**

### E HPC.NRW

step 3a) The Flat Profile shows how much time is spent in each function and how often each function was called.

```
$ gprof --flat-profile gcd
Flat profile (simplified):
Each sample counts as 0.01 seconds.
 % self total
time seconds calls s/call name
79.71 1.10 230000000 0.00 P$GCD$_$BINARY[...]$$_IS_EVEN$LONGINT$$BOOLEAN
19.57 0.27 10000000 0.00 P$GCD_$$_BINARY_GCD$LONGINT$LONGINT$$LONGINT
 0.72 0.01 1 1.38 PASCALMAIN
...
```
 $\Rightarrow$  80% of the total running time is spent in function is\_even()!

### **GPROF CALL GRAPH**

## **E** HPC.NRW

step 3b) The Call Graph shows which functions called each other and how many times.

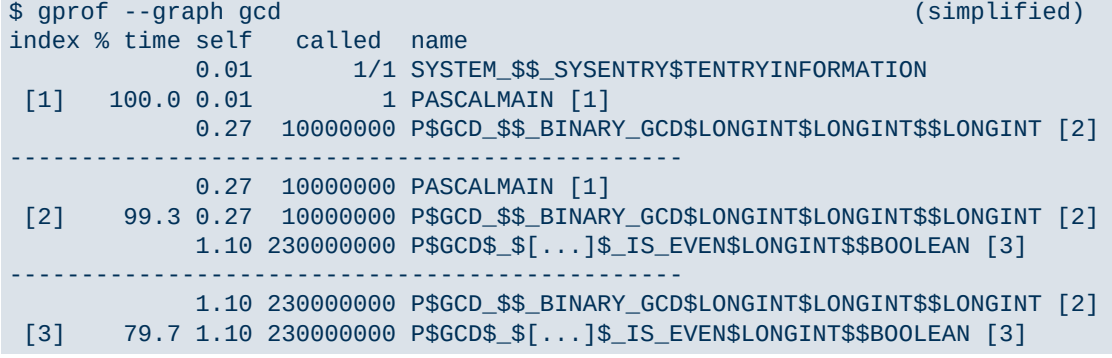

### **GPROF ANNOTATED SOURCE**

## E HPC.NRW

step 3c) Gprof can even annotate your source code. (Add option -g at compile time.)

\$ gprof --annotated-source gcd **function** is\_even(x: **longint**) : **boolean**; 230000000 -> **begin if**  $(x \mod 2) = 0$  **then** is\_even := **true else** is\_even := **false**; **end**; **var** d : **longint**; 10000000 -> **begin**  $d := 1;$ 

### **MERGEMAP REALWORLD C++ EXAMPLE (BIOLOGY)**

## **E** HPC.NRW

MergeMap constructs consensus genetic maps from a set of individual genetic maps.

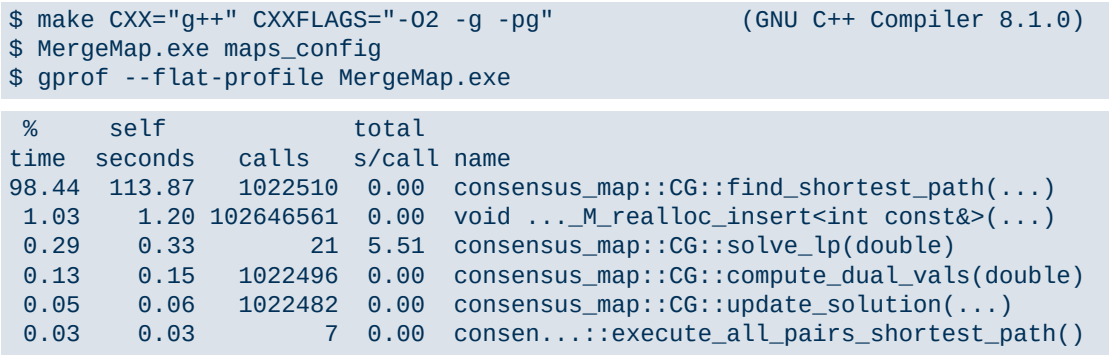

### *⇒* 98% of the total running time is spent in finding shortest pathes!

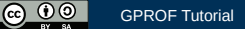

### **MERGEMAP CALL GRAPH VISUALIZED**

## **E** HPC.NRW

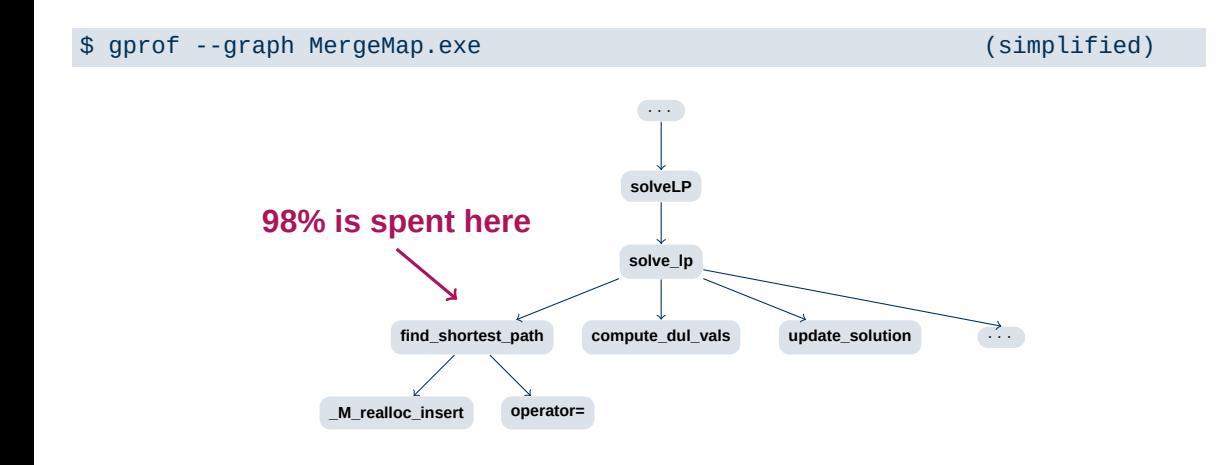

### **MCL REALWORLD C EXAMPLE (COMPUTER SCIENCE)**

**E** HPC.NRW

MCL (Markov Cluster Algorithm) is a fast and scalable cluster algorithm for graphs.

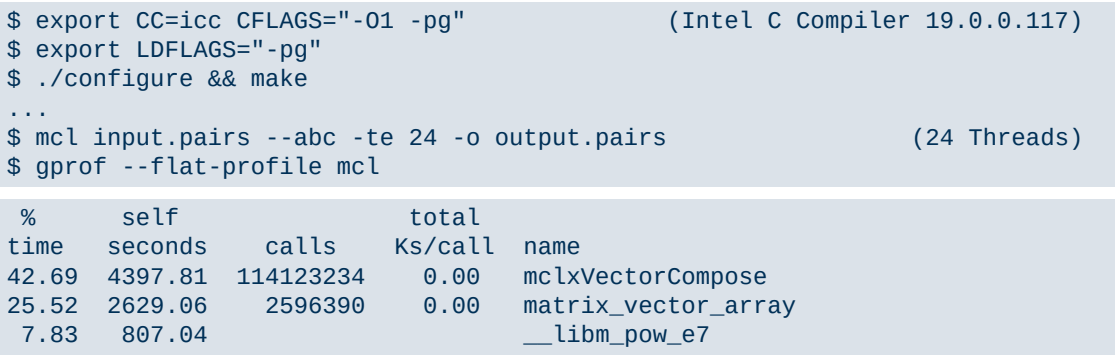

*⇒* 68% of the total running time is spent in sparse matrix-vector operations!

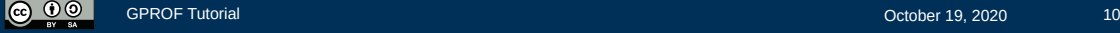

### **MUSUBI - REAL-WORLD FORTRAN EXAMPLE (ENGINEERING)**

**E** HPC.NRW

Musubi is the multi-level parallel lattice Boltzmann solver within the APES suite.

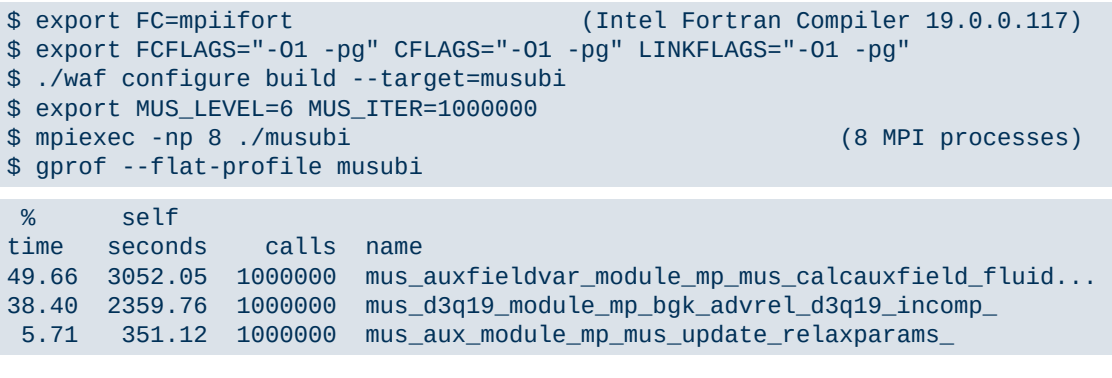

*⇒* 50% of the total running time is spent on computing the auxiliary field!

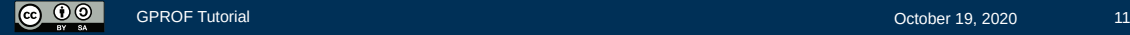

### **BONUS: CALL GRAPH VISUALIZATION WITH GPROF2DOT**

**E** HPC.NRW

Gprof2dot is a separate tool to visualize call graphs. It is available on https://github.com/jrfonseca/gprof2dot.

Installation and execution:

- \$ apt-get install python3 python3-pip graphviz
- \$ pip install gprof2dot
- \$ MergeMap.exe maps\_config
- \$ gprof MergeMap.exe | gprof2dot | dot -Tpdf -o output.pdf
- *⇒* In conjunction with the dot tool, it can directly generate images (e.g., JPEG or PDF).

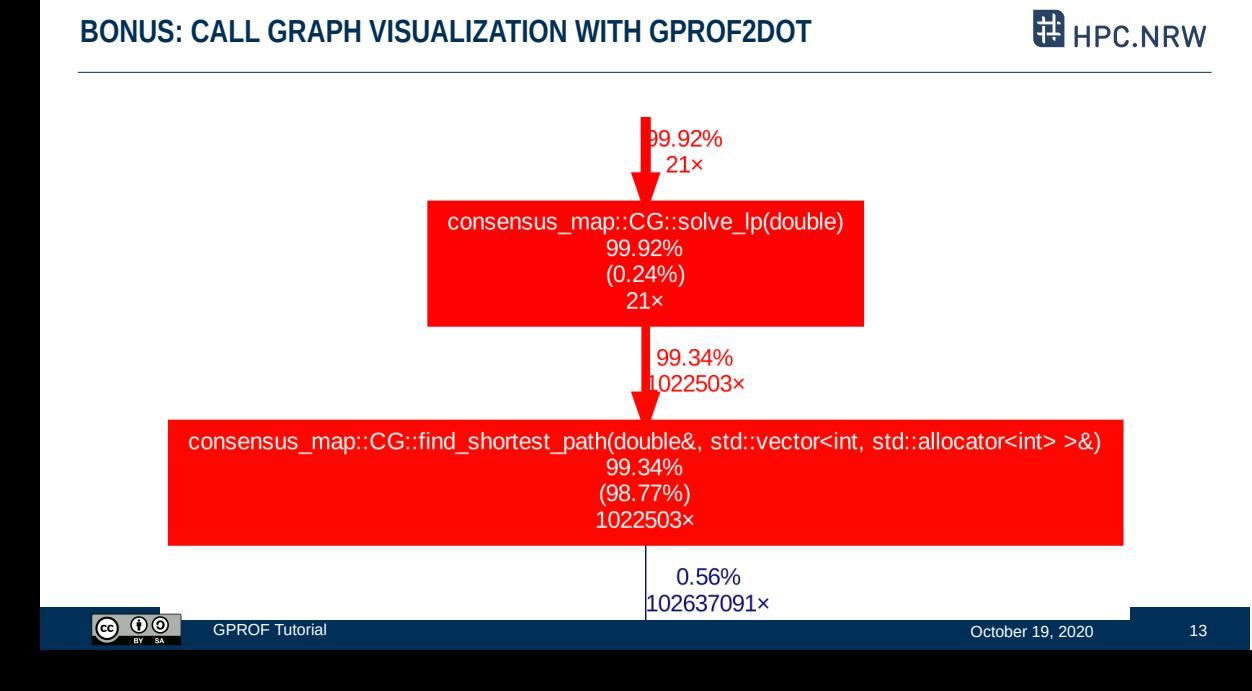

#### **SUMMARY**

**ED** HPC.NRW

### Gprof is a free and easy-to-use profiler

- supported in several programming languages e.g., C/C++, Fortran and Pascal *⇒* -pg compile/link option
- works with various compilers e.g., demontrated here with GNU and Intel compilers
- low overhead, yet good (first) insights into application behaviour
- intended for sequential application but also works for parallel ones
- e.g., threads and MPI however, no differentiation of individual threads/processes
- can create flat profile, call graph and source annotations
	- *⇒* good starting tool for performance optimizations